#### **Heterogeneous Resources and MPMD (aka Job Pack)**

Slurm 2015 User Group : Rod Schultz, Atos Martin Perry, Atos Matthieu Hautreaux, CEA Yiannis Georgiou, Atos

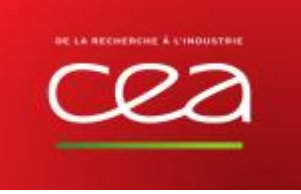

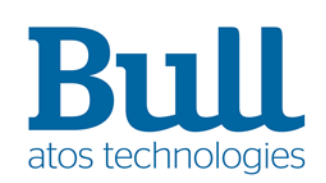

## **What Is Slurm?**

- ▶ Simple
- $\blacktriangleright$  Linux
- ▶ Utility
- ▶ Resource
- ▶ Manager

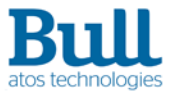

#### **Simple**

- ▶ Slurm provides a SPMD (Single Program Multiple Data) environment. srun –N4 –Cgreen –gres=gpu myapp
- ▶ All nodes in an allocation have identical resources
	- 4 nodes are allocated, all have the feature green, all have a gpu
- ▶ All tasks execute the same application
	- myapp launched on all nodes.

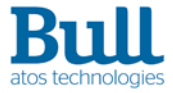

# **Not Quite so Simple**

- ▶ Slurm currently has limited MPMD (Multiple Program Multiple Data) support.
- ▶ The –multi-program option allows multiple programs to be executed, but the allocation is still homogenous.

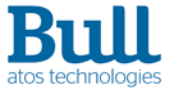

## **Definitely Not Simple**

- In some cases it is desirable to have nodes with different characteristics as part of the same step.
	- A node with lots of memory for the serial startup/wrapup phase.
	- Lots of nodes with GPU for the parallel phase.
	- Nodes with Fast I/O to store the results.
	- And these nodes run different executables that are part of the same MPI\_Comm\_World
- ▶ Kind of like multiple sruns scheduled so they run at the same time.
	- We do this by 'packaging' a set of jobs, or a *Job-Pack*

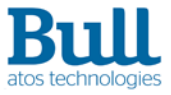

## **Introducing Job Pack**

Stand-Alone-Srun

- ▶ srun –N 1 –Cbig ./controller : -N 1000 –gres=gpu ./worker : -N 10 –pIO ./saver
- Colon separated list of Job Descriptions srun job\_description\_0 : job\_description\_1 : job\_description\_2
- A Job Description is essentially the full set of options available for a normal srun
	- (some 'reasonable' restrictions)

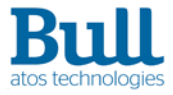

### **Introducing Job Pack …**

Internally we 'extend' -- dependency

- ▶ srun -dpack –N 1 –Cbig ./controller
	- Gets job\_id=101
- ▶ srun –dpack –N 1000 –gres=gpu ./worker
	- $-$  Gets job\_id=102
- ▶ srun –dpackleader:101:102 -N 10 –pIO ./saver

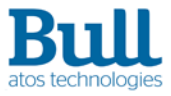

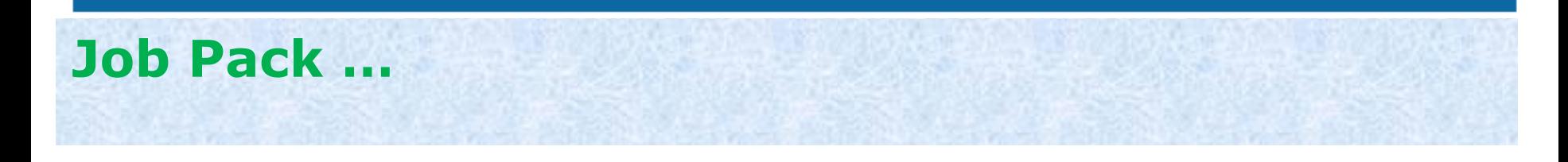

- ▶ Each job description defines a member job.
	- Each member job is a separate job from a scheduling point of view (unique jobid)
	- $-$  The first job member is called the pack leader.
	- All resources allocated when the pack\_leader is allocated. The other members are in a pending state
	- Job descriptors have an associated index called a pack\_group. The leader is 0, increasing by 1, left to right on the command line.

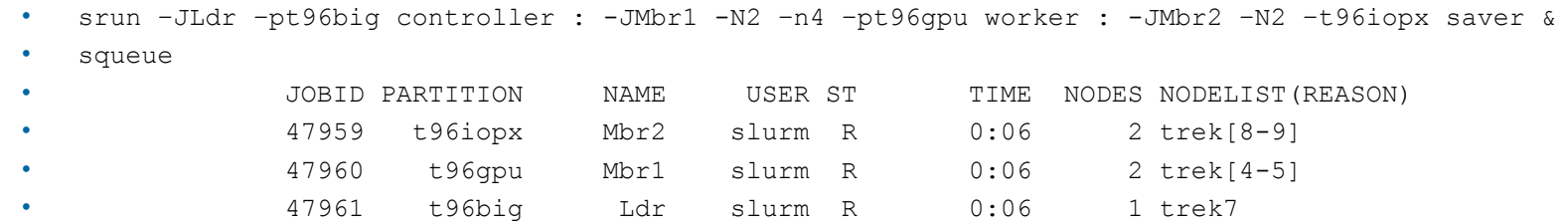

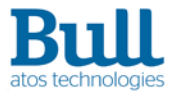

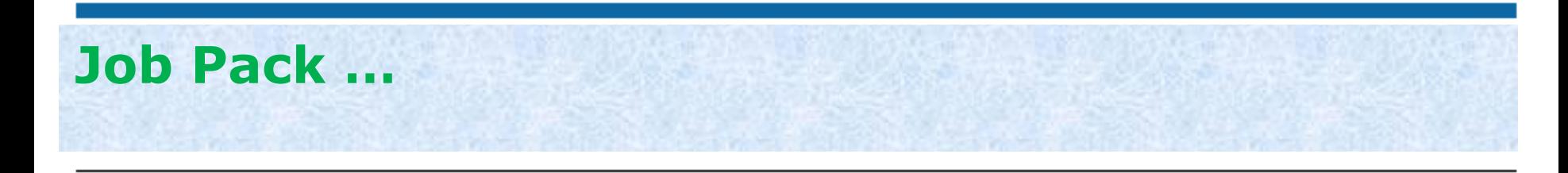

#### ▶ All steps of srun are launched at the same time.

srun –JLdr –pt96big controller : -JMbr1 -N2 –n4 –pt96gpu worker : -JMbr2 –N2 –pt96iopx saver & squeue

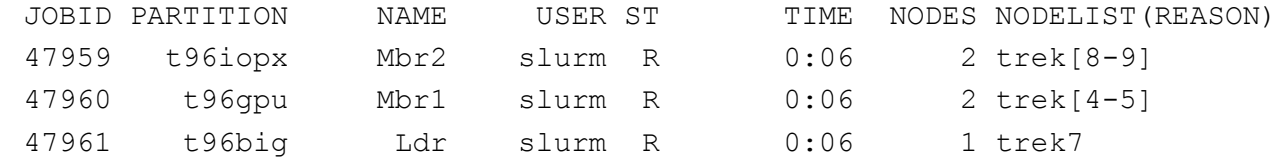

- ▶ One task executing **controller** on trek7 (the pack\_leader)
- ▶ Two tasks executing **worker** on both trek[4-5] (member\_1)
- ▶ One task executing **saver** on both trek[8-9] (member\_2)

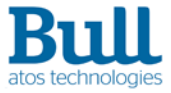

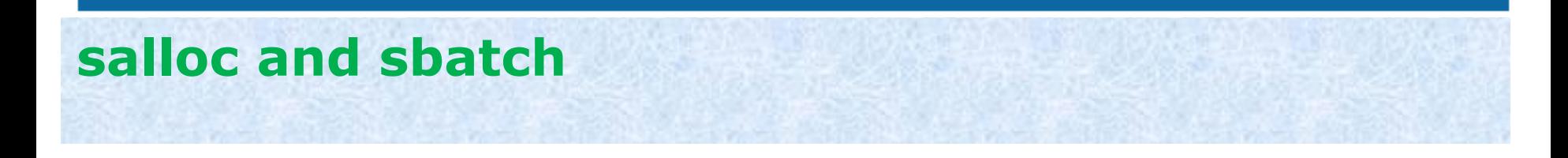

#### ▶ Colon separated list of Job Descriptions

salloc -JLdr -pt96big {command} : -JMbr1 -N2 -n4 -pt96gpu : -JMbr2 -N2 -pt96iopx sbatch –JLdr –pt96big script : -JMbr1 -N2 –n4 –pt96gpu : -JMbr2 –N2 –pt96iopx

- ▶ Both create allocations of multiple jobs.
- ▶ The salloc command or sbatch script is only allowed on the leader, and executes on the first node of the pack leaders allocation.
- ▶ salloc without a command opens a terminal session on the first node of the pack leaders allocation.
- ▶ The script or terminal session then execute 'step launch sruns'

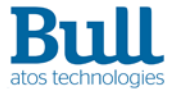

## **Step Launch Srun**

- ▶ A salloc/sbatch script may contain multiple step launch sruns.
- ▶ srun step description : step description : step description
- ▶ A step description is **--pack-group=[#,#-#] command** which specifies that *command* executes on the allocations of the set of *pack\_group* jobs
	- $-$  # are pack groups
	- A pack group can be specified on more than one step\_description.

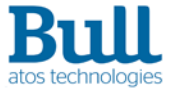

#### **Step Launch Srun …**

sbatch –JLdr –pt96big doit.sh : -JMbr1 -N2 –n4 –pt96gpu : -JMbr2 –N2 –pt96iopx

Script doit.sh contains srun –pack-group=0 controller : --pack-group=[0-1] worker : --pack-group=2 storer

Assume pack group=0 is allocated trek7 pack group=1 is allocated  $trek[4-5]$ pack\_group=2 is allocated trek[8-9]

trek7 will have 1 task running controller from step description 0 trek7 will have 1 task running worker from step description 1 trek[4-5] each have 2 tasks running worker from step description 1 trek[8-9] each have 1 task running storer from step description 2

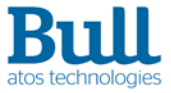

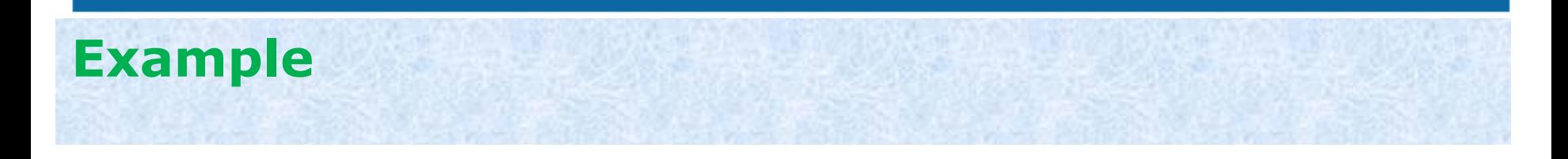

Here is an example of running three different MPI executables on three different resource requirements

```
$ srun -JLdr -w trek7 ./controller : -JMbr1 --gres=gpu -N2 --tasks-per-node=2 ./worker 
                       : -JMbr2 -pt96iopx -N2 ./storer &
```
\$ squeue

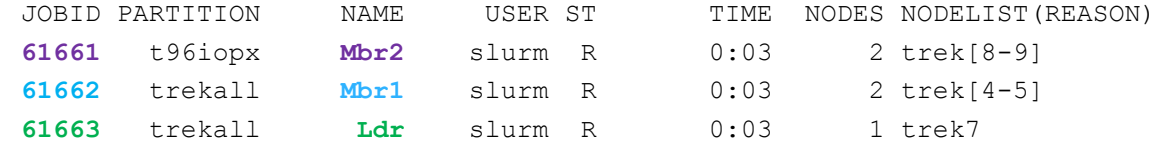

This is the **controller**, Name=**Ldr** Id=**61663** MPI Rank 0 of 7, Running on host trek7 This is a **workaholic**, Name=**Mbr1** Id=**61662** MPI Rank 1 of 7, Running on host trek4 This is a **workaholic**, Name=**Mbr1** Id=**61662** MPI Rank 2 of 7, Running on host trek4 This is a **workaholic**, Name=**Mbr1** Id=**61662** MPI Rank 3 of 7, Running on host trek5 This is a **workaholic**, Name=**Mbr1** Id=**61662** MPI Rank 4 of 7, Running on host trek5 This is a **storer**, Name=**Mbr2** Id=**61661** MPI Rank 5 of 7, Running on host trek8 This is a **storer**, Name=**Mbr2** Id=**61661** MPI Rank 6 of 7, Running on host trek9

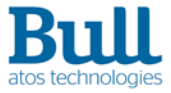

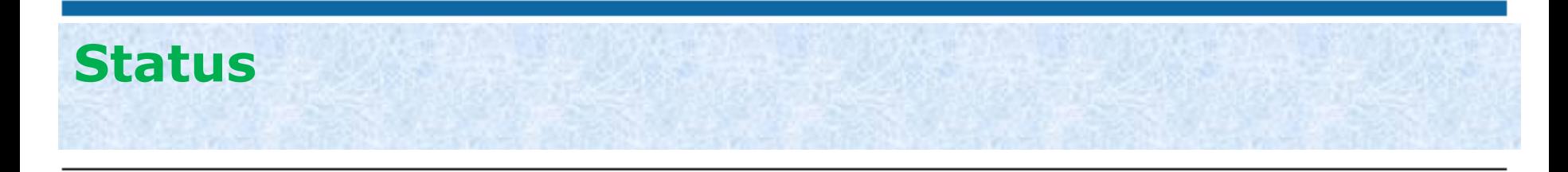

- ▶ Job Packs will be available in the next release (16\_5)
- ▶ We have a working prototype that has most of the features implemented for error free requests and error free jobs.

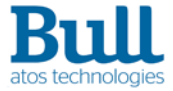

#### **Thanks**

For more information please contact: T+ 33 1 98765432 F+ 33 1 88888888 M+ 33 6 44445678 [rod.schultz@atos.net,](mailto:rod.schultz@atos.net) yiannis.georgio@atos.net

Atos, the Atos logo, Atos Consulting, Atos Worldgrid, Worldline, BlueKiwi, Bull, Canopy the Open Cloud Company, Yunano, Zero Email, Zero Email Certified and The Zero Email Company are registered trademarks of the Atos group. August 2015. © 2015 Atos. Confidential information owned by Atos, to be used by the recipient only. This document, or any part of it, may not be reproduced, copied, circulated and/or distributed nor quoted without prior written approval from Atos.

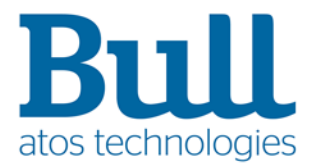